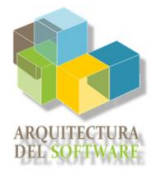

**Flaky Tests**<br>
Pablo García-Ovies Pérez - UO265314<br>
Marcos Barril Villaverde - UO283472 Marcos Barril Villaverde - UO283472 Miguel Méndez Murias - UO287561 Martín Cancio Barrera - UO287687

# **1. ¿Qué son?**

Un flaky test es una prueba de software que produce resultados tanto positivos como negativos, a pesar de que no haya habido cambios en el código o en la prueba. En otras palabras, los flaky tests no generan el mismo resultado en cada ejecución individual.

### **2. Problemas**

La naturaleza no determinista de los flaky tests dificulta enormemente el desarrollo para los desarrolladores y puede traducirse en problemas para los usuarios finales:

- Deterioro en la Calidad de las Pruebas.
- Repercusiones en la Integración y Despliegue.
- Desconfianza en el Conjunto de Pruebas.
- Desperdicio de Tiempo y Recursos.
- Complejidad en la Depuración.
- Impacto Adverso en la Productividad.
- Falsa Sensación de Seguridad.

### **3. Tipos y Causas**

Los flaky tests se clasifican principalmente en dos categorías: los dependientes del orden, y los no dependientes del orden. Los dependientes del orden fallan eventualmente cuando se ejecutan en un orden diferente al que fueron diseñados para ejecutarse. Los no dependientes del orden fallan por motivos diferentes al orden de ejecución, y son más difíciles de detectar y depurar.

Las principales causas de los flaky tests son:

- Código no determinista
- Errores de asincronía
- Problemas de concurrencia
- Problemas de red
- Recursos del sistema
- Pruebas deficientes

### **4. Cómo Detectarlos**

La forma más simple de detectar los flaky tests es mediante la ejecución repetida, ya que permite ver de forma rápida diferencias en los resultados obtenidos. Sin embargo, se pueden usar varias estrategias para mejorar la detección, como es la ejecución en primera instancia de los tests de forma individual para después

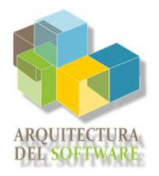

continuar ejecutando un subgrupo y finalizar con la suite completa. Además, es útil el aislamiento de la suite de pruebas del sistema, lo que se puede lograr con el uso de contenedores Docker o utilizando máquinas virtuales. De esta forma se pueden hacer pruebas reduciendo al máximo la influencia del sistema e incluso probar distintas configuraciones que nos permiten encontrar fallos en ciertas situaciones.

#### **4.1 Uso de herramientas de detección**

Hay varias herramientas que siguen distintos enfoques que nos ayudan en la detección de pruebas inestables. Por un lado, se encuentran aquellas que nos permiten realizar ejecuciones repetidas de forma sencilla, mientras que también existen otras herramientas de monitorización como Datadog que nos permiten ver el estado del programa y de los tests, lo que nos ayuda a encontrar pistas de los fallos. A parte de estas herramientas, también están surgiendo otras que usan machine learning para detectar tests inestables a partir de la información que recaban.

#### **5. Cómo Evitarlos**

En primer lugar, en caso de que se detecte algún flaky test en las pruebas ya definidas, el protocolo recomendado sería poner éste "en cuarentena" y en ningún caso incluirlo en la integración continua. No obstante, hay que tener cuidado de que la eliminación temporal del test mientras se soluciona el problema no genere fallos en el producto, toda vez que el test que estamos aislando tendría en origen algún fin concreto.

Para prevenir su aparición, cabe destacar primeramente lo útil que es que se programen funciones atómicas cuya responsabilidad y alcance se pueda definir claramente. Además, a la hora de testear, algunas buenas prácticas serían utilizar mocks en lugar de servicios externos; no utilizar la UI, el estilo o el posicionamiento para localizar elementos, sino enfocarse en los eventos; establecer tiempos de carga lo suficientemente altos (en caso de ser necesarios); y realizar casos de prueba simples y con la menor cantidad de lógica posible.

## **6. Bibliografía**

- [1] SE Radio, «SE Radio 572: Gregory Kapfhammer on Flaky Tests,» SE Radio, 13 Julio 2024. [En línea]. Available: https://se-radio.net/2023/07/se-radio-572-greg-kapfhammer-on-flaky-tests/. [Último acceso: 7 3 2024].
- [2] Semaphore, «What is a Flaky Test? How to Fix Flaky Tests?,» Semaphore, 5 Marzo 2024. [En línea]. Available: https://semaphoreci.com/community/tutorials/how-to-deal-with-and-eliminate-flaky-tests. [Último acceso: 6 Marzo 2024].
- [3] Knowledge Center, «Flaky Tests Overview,» Knowledge Center, 2024. [En línea]. Available: https://www.datadoghq.com/knowledge-center/flaky-tests/. [Último acceso: 8 Marzo 2024].
- [4] Google tech talks, «GTAC 2016: How Flaky Tests in Continuous Integration,» Google tech talks, 6 Diciembre 2016. [En línea]. Available: https://www.youtube.com/watch?v=CrzpkF1-VsA. [Último acceso: 10 Marzo 2024].